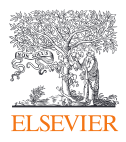

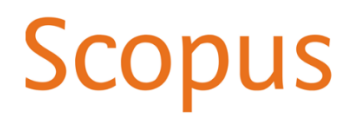

## **Scopus dla naukowca – jak wykorzystać pełny potencjał mozliwości**

Podczas tego szkolenia uczestnicy zapoznają się z zawartością i funkcjonalnościami bazy abstraktowej Scopus, indeksującej wysokiej jakości recenzowane naukowo publikacje ze wszystkich dziedzin z całego swiata. Scopus to największa globalna baza bibliograficzna i bibliometryczna przeznaczona dla naukowców oraz wykorzystywana w procesach oceny jakości nauki.

Podczas szkolenia zaprezentowane zostaną praktyczne przykłady użycia Scopus w pracy naukowca, a uczestnicy będą mogli aktywnie uczestniczyć w sesji ćwiczeń oraz w dyskusji.

Program szkolenia:

- Wprowadzenie
	- o zakres i zawartość bazy Scopus
	- o aktualna oferta dla UW (dostęp w ramach licencji)
- Początki pracy z platformą
	- o konto użytkownika
	- o zdalny dostęp do baz
	- o źródła dostępne na platformie
- Wyszukiwanie relewantnej literatury naukowej, przegląd literaturowy
	- o strategie wyszukiwawcze,
	- o tips&tricks,
	- o case studies pokaz technik wyszukiwawczych na wybranych przykładach,
	- o praca własna wyszukiwanie czasopism i publikacji naukowych na własne potrzeby
- Profil autorski w bazie Scopus
	- o czym są profile autorów
	- o edycja własnego profilu i zgłaszanie korekt
	- o praca własna objęcie nadzowu nad własnym profilem autorskim
- Elementy bazy wspierające naukowca w rozwoju kariery
	- o profile instytucji
	- o informacje o grantach
	- o współpraca międzynarodowa
- Praca z listami rezultatów i funkcjonalnosci dodatkowe (personalizacja)
	- o listy
	- o alerty
	- o historia wyszukiwania
	- o Scopus Support Center
	- o praca własna tworzenie list, zakładanie alertów
- Otwarta sesja Q&A

Empowering Knowledge<sup>®</sup>

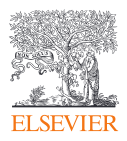

Po szkoleniu uczestnicy będą potrafili wykorzystać bazę Scopus w pracy naukowej. Rozwiną umiejętności wyszukiwania literatury naukowej oraz korzystania z dodatkowych funkcjonalności bazy Scopus. W szerszym ujęciu przekazane informacje pozwolą na efektywniejsze wykorzystywanie narzędzi informacji naukowej.

Więcej o bazie: [Scopus.com](https://www.scopus.com/) Informacje [dodatkowe](https://service.elsevier.com/app/answers/detail/a_id/15100/c/10544/supporthub/scopus/) w Scopus Support

Prowadząca

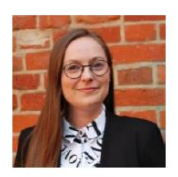

Paulina Milewska p.milewska@elsevier.com

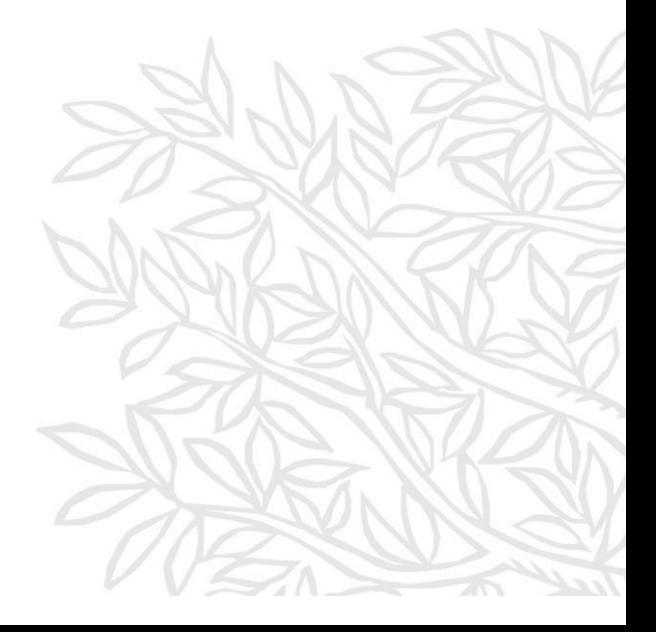

Empowering Knowledge<sup>\*</sup>